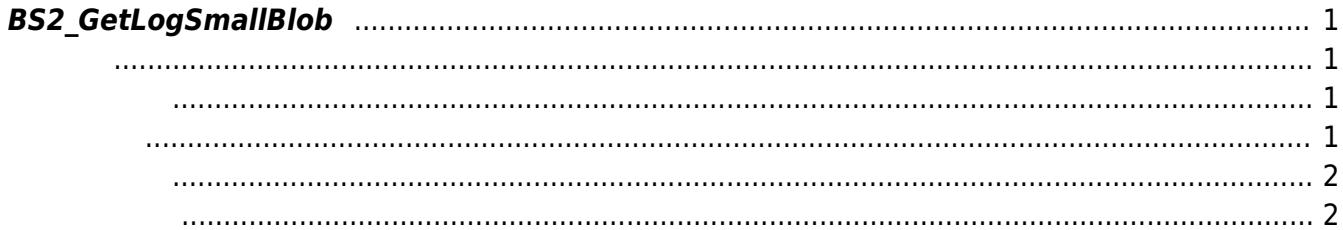

<span id="page-1-4"></span>[Log Management API](https://kb.supremainc.com/kbtest/doku.php?id=ko:log_management_api) > [BS2\\_GetLogSmallBlob](#page-1-4)

## <span id="page-1-0"></span>**BS2\_GetLogSmallBlob**

 $[+ 2.6.4]$  EventMask [BS2EventBlob](https://kb.supremainc.com/kbtest/doku.php?id=ko:log_management_api#bs2eventblob) [BS2\\_GetLogBlob](https://kb.supremainc.com/kbtest/doku.php?id=ko:bs2_getlogblob)

두 동일합니다.

BS2EventSmallBlob imageObj

<span id="page-1-1"></span>#include "BS\_API.h"

```
int BS2_GetLogSmallBlob(void* context, uint32_t deviceId, uint16_t
eventMask, uint32_t eventId, uint32_t amount, BS2EventSmallBlob** logsObj,
uint32_t* numLog);
```
[BS2EventSmallBlob](https://kb.supremainc.com/kbtest/doku.php?id=ko:log_management_api#bs2eventsmallblob)

- <span id="page-1-2"></span>[In] *context* : Context
- $\bullet$  [In]  $deviceId$  :
- [In] *eventMask* : event mask
- $\bullet$  [In]  $eventId$  :  $ID$  , 0
- [In] *amount* : the contract  $\overline{a}$  of  $\overline{b}$  eventId  $\overline{c}$
- $\bullet$  [Out] *logsObj* :
- [Out]  $numLog$  :

다.

<span id="page-1-3"></span>합니다.

logsObj [BS2\\_ReleaseObject](https://kb.supremainc.com/kbtest/doku.php?id=ko:bs2_releaseobject)

BS\_SDK\_SUCCESS

## <span id="page-2-0"></span> $C++$

```
int LogControl::getLogSmallBlob(BS2 DEVICE ID id)
{
    uint16 t mask = BS2 EVENT MASK USER ID;
    const uint32 t FROM FIRST = ;
    BS2 EVENT ID eID = FROM FIRST;
    uint32 t amount(), numLog();
     BS2EventSmallBlob* blobObj = NULL;
    int sdkResult = BS2 GetLogSmallBlob(context, id, mask, eID, amount,
&blobObj, &numLog);
     if (BS_SDK_SUCCESS != sdkResult)
         TRACE("BS2_GetLogSmallBlob call failed: %d", sdkResult);
     print(blobObj, numLog);
     if (blobObj)
     {
         if (blobObj->imageObj)
            BS2 ReleaseObject(blobObj->imageObj);
        BS2 ReleaseObject(blobObj);
     }
     return sdkResult;
}
```
<span id="page-2-1"></span>[BS2\\_GetLog](https://kb.supremainc.com/kbtest/doku.php?id=ko:bs2_getlog) [BS2\\_GetFilteredLog](https://kb.supremainc.com/kbtest/doku.php?id=ko:bs2_getfilteredlog) [BS2\\_ClearLog](https://kb.supremainc.com/kbtest/doku.php?id=ko:bs2_clearlog) [BS2\\_GetLogBlob](https://kb.supremainc.com/kbtest/doku.php?id=ko:bs2_getlogblob)

> From: <https://kb.supremainc.com/kbtest/>- **BioStar 2 Device SDK**

Permanent link: **[https://kb.supremainc.com/kbtest/doku.php?id=ko:bs2\\_getlogsmallblob](https://kb.supremainc.com/kbtest/doku.php?id=ko:bs2_getlogsmallblob)**

Last update: **2021/12/30 13:04**